## Выпуск TPM Virtual Smart Card (VSC)

## Требования

Чтобы выпустить TPM Virtual Smart Card (VSC), проверьте соблюдение следующих требований:

- включена опция Работа с TPM Virtual Smart Card в разделе Общие функции Мастера настройки Рутокен КеуВох,
- в конфигурацию системы добавлен тип устройства Tpm.xml,

Для возможности разблокировки устройств TPM PIN-код администратора при добавлении должен меняться на случайный или на любой неслучайный TripleDES.

- рабочая станция пользователя оснащена Доверенным платформенным модулем 2.0 (Trusted Platform Module),
- $\bullet$ на рабочей станции установлен компонент RutokenKeyBox.TPM.Middleware.

При выпуске устройства в Self Service пользователю будет предложено Создать виртуальное устройство ТРМ или Выбрать подключенное аппаратное устройство.

Особенности:

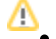

- поддерживается выпуск только RSA сертификатов,
- не поддерживается инициализация устройства,

После нажатия кнопки Выпустить Рутокен KeyBox создаст виртуальную карту и закрепит ее за пользователем. Виртуальная карта TPM может использоваться как и аппаратные устройства на рабочей станции пользователя. Например, для аутентификации в домене.